## رابط الدخول لدعم الفني لنظام

**<http://comt.mu.edu.sa/Contactus2.aspx>**

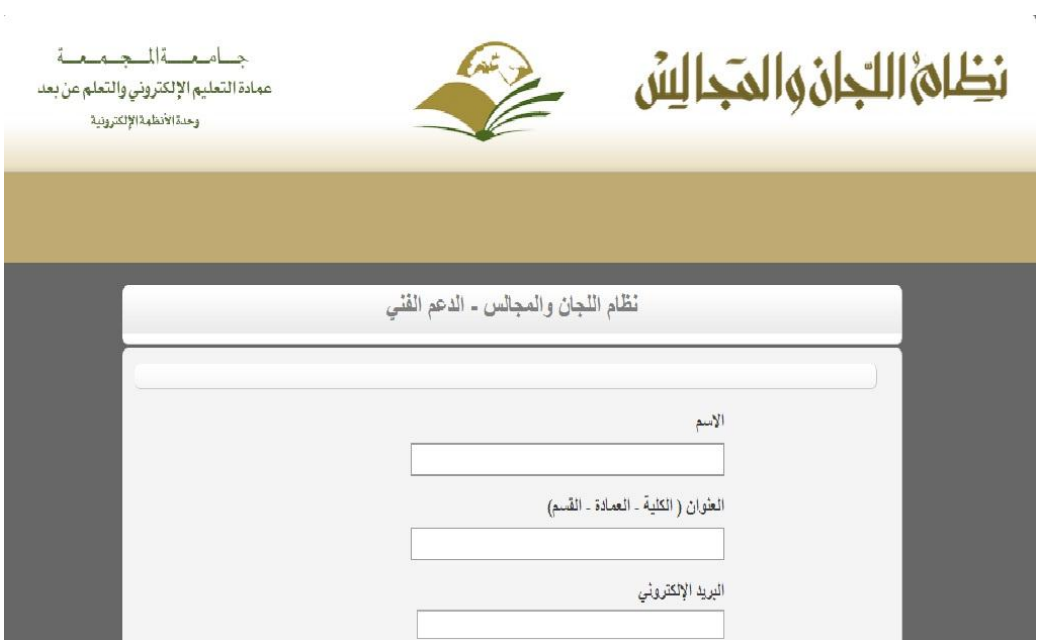